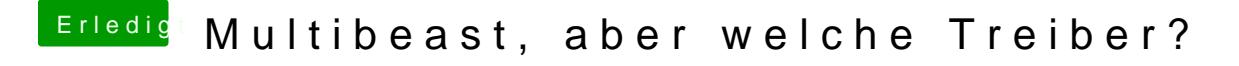

Beitrag von KNIX20 vom 2. November 2013, 11:34

irgendwie klappt alle drei nicht.. das ist jetzt das von TuRock: